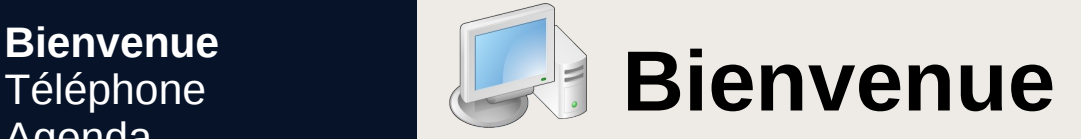

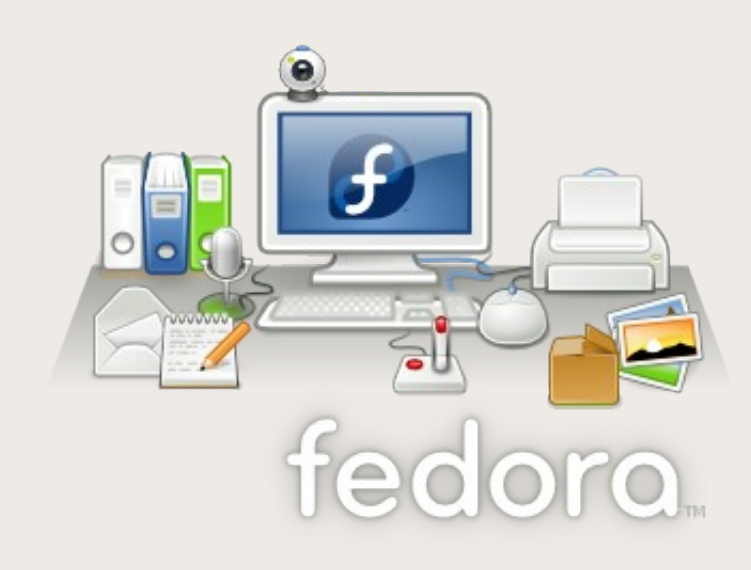

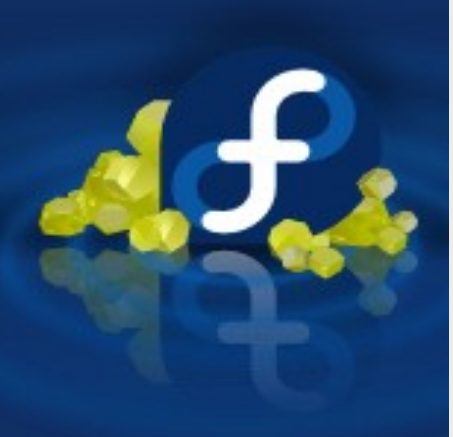

**Présentateur : Armel Kermorvant**  armelk@fedoraproject.org **Fonction FedoraProject : Ambassadeur / Mentor Fonction Fedora-fr.org : Vice-Président**

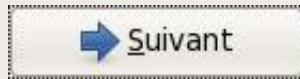

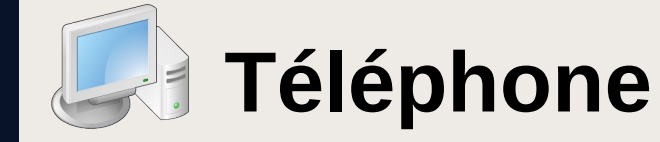

# chkconfig Portable off

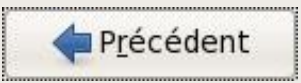

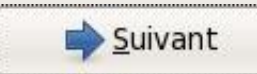

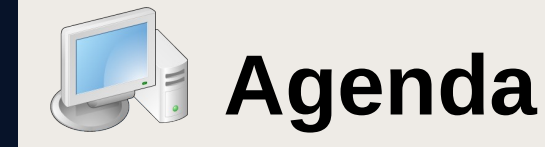

- Kickstart
	- Principe
- Mise en place
	- Installation
	- Utilisation (Démonstation)

 $\overline{\mathbf{a}}$ 

- Mise en oeuvre
	- Lancement
		- Disquette / Réseau / ...

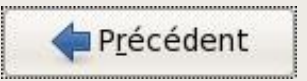

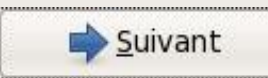

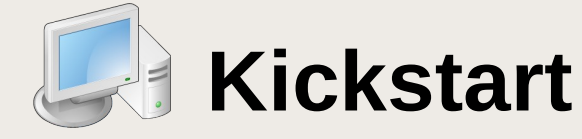

• Principe

 $\sim$   $\sim$   $\sim$ 

- Simplification de Déploiement
- Création de script d'installtion
- Customisation

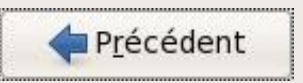

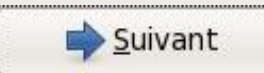

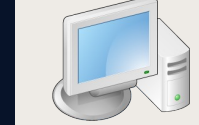

# Mise en place

- Installation
	- CD / DVD
		- Menu : Simplification de Déploiement
	- Yum
		- Yum install system-config-kickstart

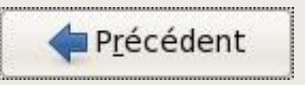

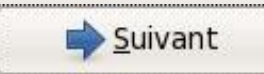

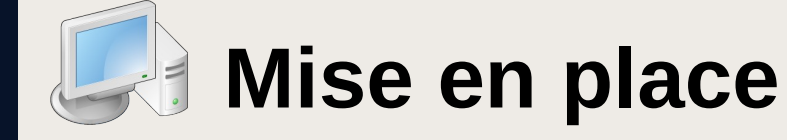

### Démonstation

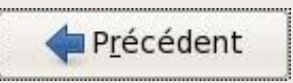

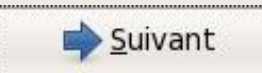

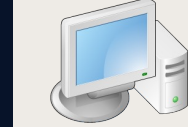

#### $\overline{a}$  CIT ocuvis **Mise en oeuvre**

- Lancement
	- Disquette :
		- Linux ks=ks.cfg
	- CD / DVD
		- ks=/répertoire/ks.cfg (si ks.cfg présent sur le média)
	- Réseau
		- NFS : ks=nfs:adresse\_ip/répertoire/ks.cfg
		- Samba : ks=smb:adresse\_ip/répertoire/ks.cfg
		- Web :
			- ks=ftp//adresse\_ip/répertoire/ks.cfg
			- ks=http//adresse\_ip/répertoire/ks.cfg

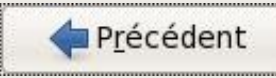

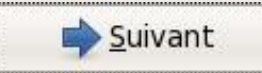

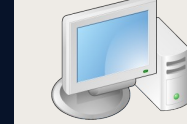

#### agencies de **Questions / Reponses**

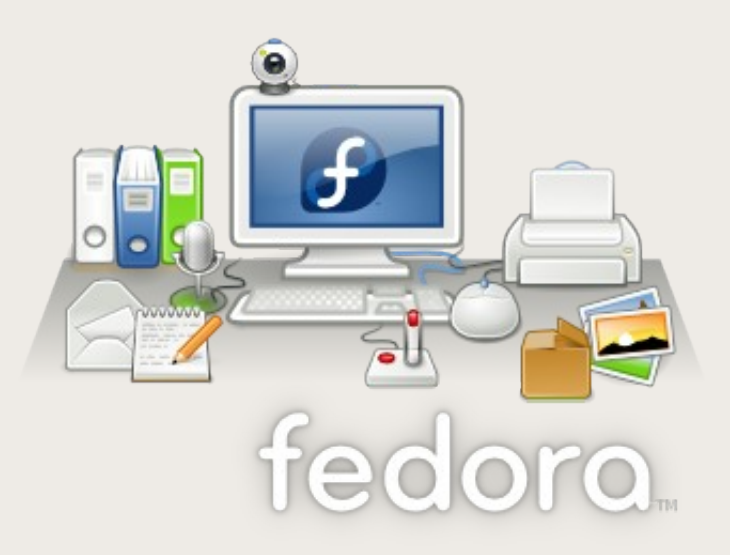

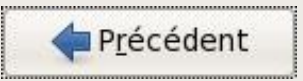

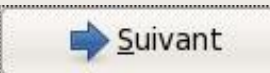

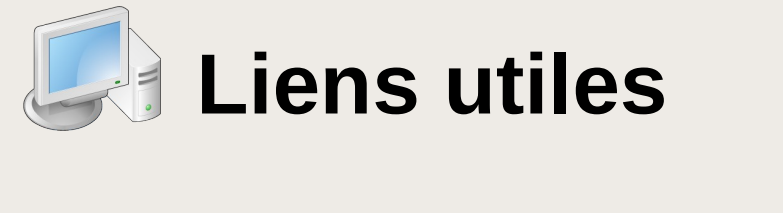

- **Projet Fedora**
	- [http://www.fedoraproject.org](http://www.fedoraproject.org/)
- **Fedora Francophone**
	- [http://www.fedora-fr.org](http://www.fedora-fr.org/)
- **Présentations**
	- [http://doc.fedora-fr.org/wiki/Présentations\\_pour\\_conférences](http://doc.fedora-fr.org/wiki/Pr%C3%A9sentations_pour_conf%C3%A9rences)

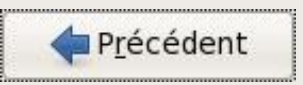

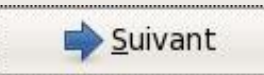

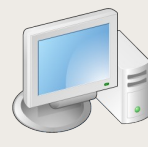

## **Agention** Merci de votre attention

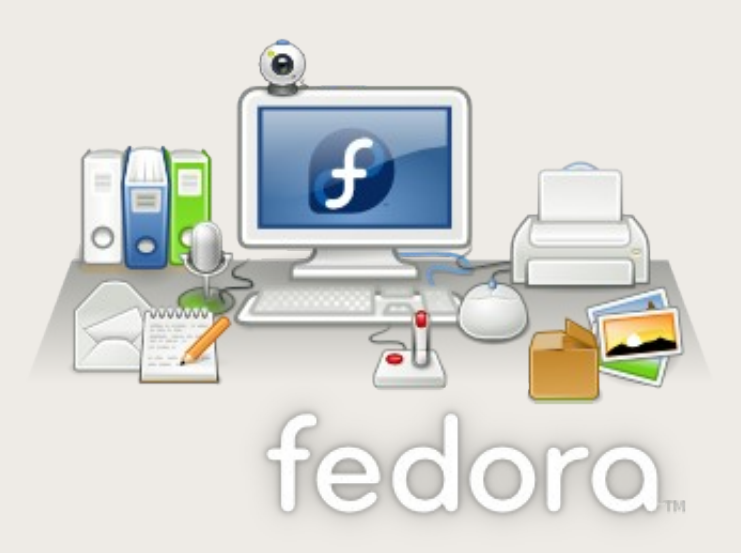

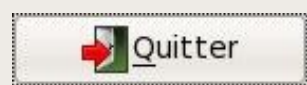

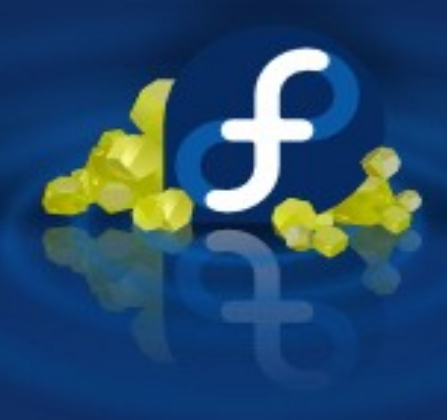